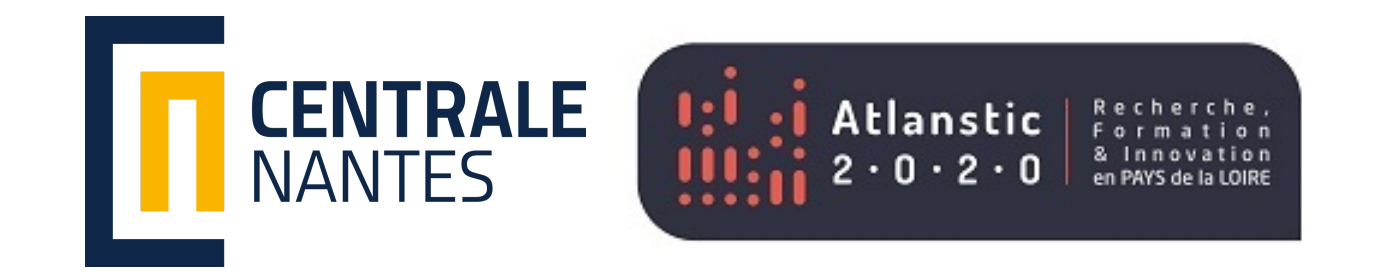

# HelloWorld: OpenMP and MPI Versions

#### 1. Create HelloWorld with OpenMP & MPI 2. Compile the code with OpenMP & MPI 3. Execute the code with OpenMP & MPI

# **Compilation of helloworld with OpenMP**

Localy

g++ -03 -fopenmp -o helloworld\_omp.out helloworld\_omp.cpp

#### On Nautilus

module load intel/compiler

icpx -03 -fopenmp -o helloworld\_mpi.out helloworld\_mpi.cpp

### **Compilation of helloworld with MPI**

Localy

mpicxx -03 -o helloworld\_mpi.out helloworld\_mpi.cpp

#### On Nautilus

module load intel/compiler intelmpi

mpicxx - cxx=icpx - 03 - o helloworld\_mpi.out helloworld\_mpi.cpp

# Compilation of a hybrid helloworld (MPI/OpenMP)

Localy

mpicxx -03 -fopenmp -o helloworld\_mpi.out helloworld\_mpi.cpp

#### On Nautilus

module load intel/compiler intelmpi

mpicxx -cxx=icpx -fopenmp -03 -o helloworld\_mpi.out helloworld\_mpi.cpp

#### **Headers to include**

#include <omp.h> // For OpenMP #include <mpi.h> // For MPI

#### Built-in Fonctions

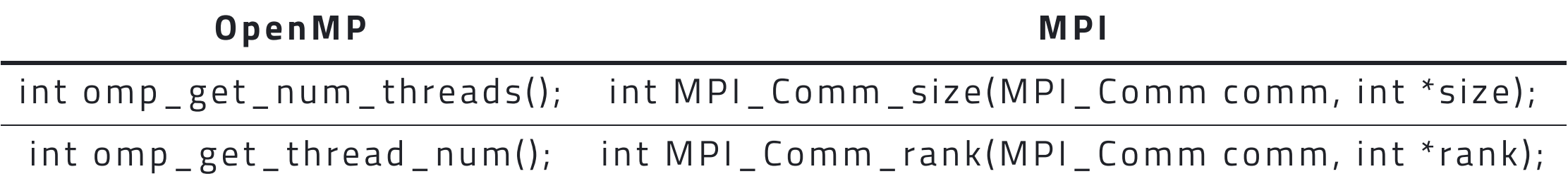

#### **MPI Communicator**

```
[\ldots]int worldsize ;
MPI_Com_size(MPI_COMM_WORLD,&worldsize)
cout << "Calculation involves " << wordsize << " processes" << endl;
[\ldots]
```
### OpenMP "Communicator"

 $[\ldots]$ cout << "Calculation involves "<< omp\_get\_num\_threads() <<" threads"<< endl;  $[\ldots]$ 

# **OpenMP Section with Pragma**

```
// sequential section
[\ldots]#pragma omp parallel
{ // <- opening parallel section
  \left[\ldots\right] // parallel section of code
} // <- closing parallel section
// sequential section
[\ldots]
```
#### **MPI Initialization and Finalization**

int MPI\_Init( int \*argc, char \*\*\*argv ); int MPI\_Finalize();

### Essential Code for MPI

```
int main(int argc, char** argv)
\{MPI_Init(&argc, &argv);
  [\ldots]MPI_Finalize();
  return 0;
\}
```
# Measuring time with OpenMP and MPI

#### OpenMP MPI

double omp\_get\_wtime(); double MPI\_Wtime();

# Example of timer use

```
double t0, t1;
\texttt{to} = \texttt{MPI\_Wtime}();
// portion of code to be evaluated
t1 = MPI_Wtime();
cout << "time : " << t1-t0 << " seconds" << endl;
```